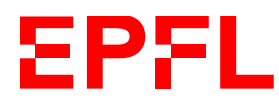

# **REGISTRATION FORM**

#### **Registration deadline: end of the 1st semester of the Master's program**

#### **STUDENT'S PERSONAL INFORMATION**

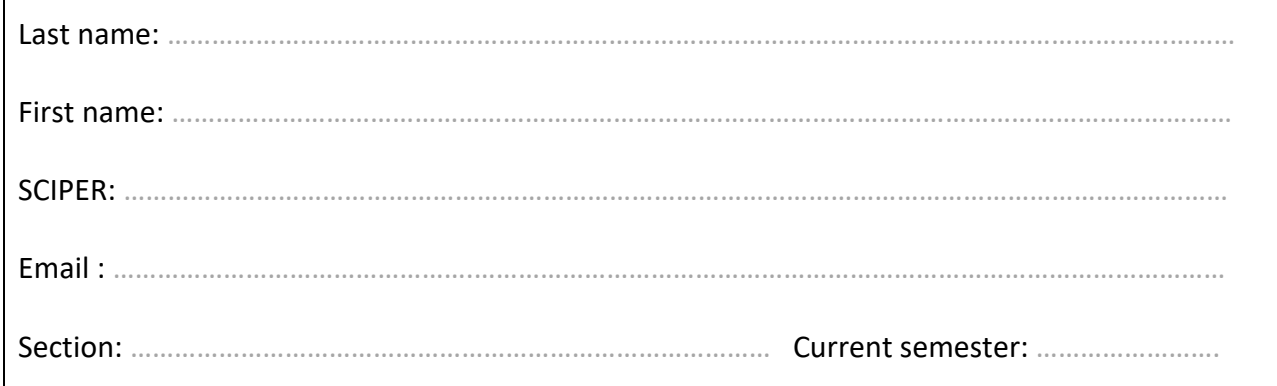

#### **I register for the Minor in:**

Computational Biology

Computer Science

Communication systems

Cyber Security **[See note below]**

Data Science

**Note: For the Minor in Cyber Security, students must acquire at least 18 credits from courses marked with an \* in this [study plan.](https://docs.google.com/spreadsheets/d/e/2PACX-1vSDwnlaF0f9-UMKEgMtvQ_T4PxtEL5wyMRGPv-KqiM-wPMKIov0taG6TOOP0sSEcfVLEtYlKDNmqxkY/pubhtml)** 

This form must be completed and submitted to **[jasmine.locatelli@epfl.ch](mailto:jasmine.locatelli@epfl.ch)** before the end of the 1st semester of the master's program.

\*\*\*

After receiving approval from the minor advisor, please send a copy of the registration form to your home section and enroll for the minor in your IS-Academia portal.

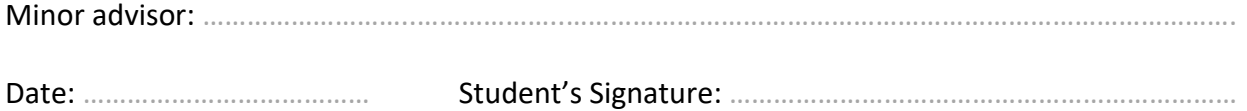

1

l École polytechnique fédérale de Lausanne

**School of Computer and Communication Sciences**

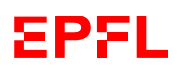

## **LIST OF COURSES**

### **(Only from the corresponding minor study plan)**

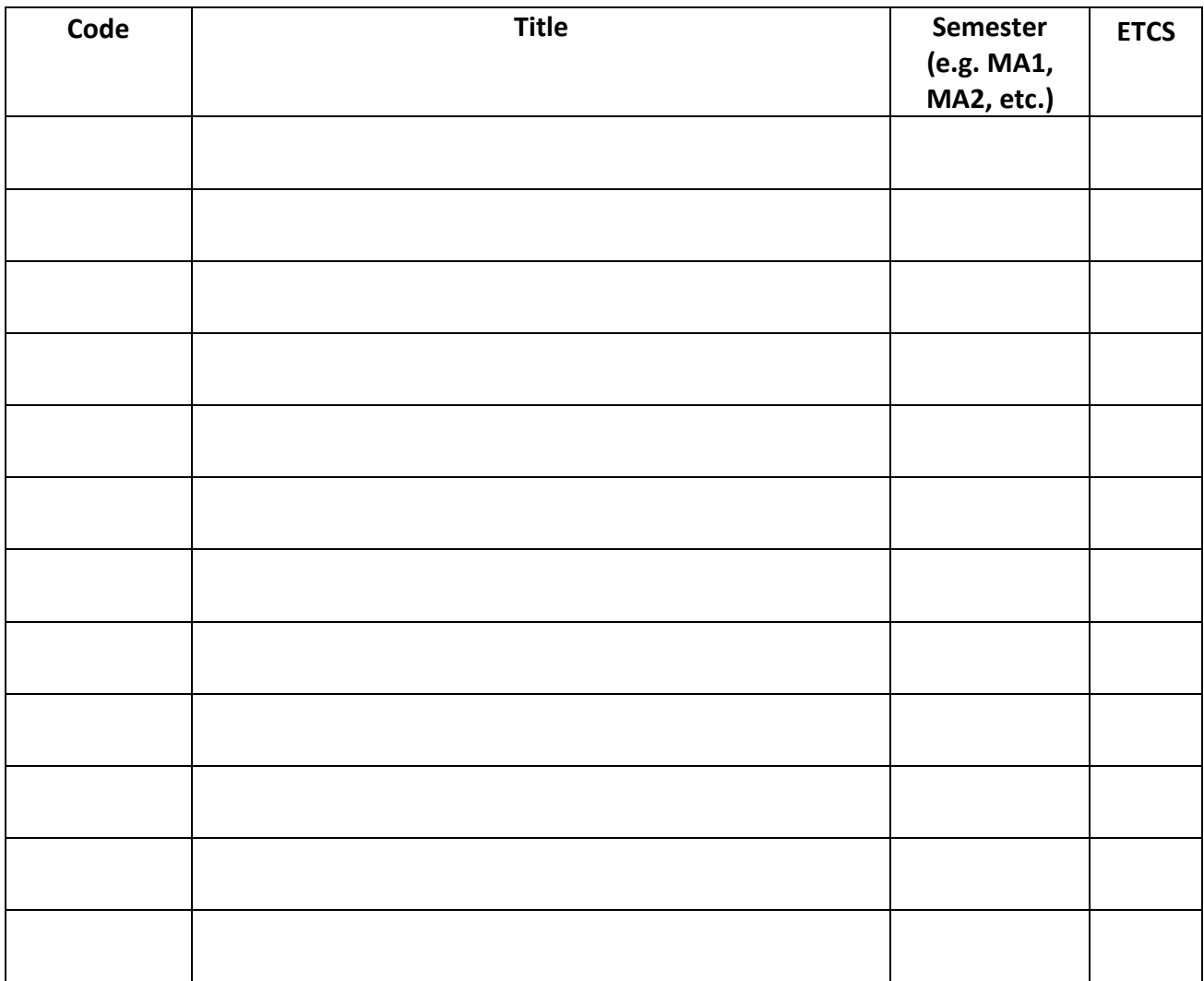

List of courses approved by the minor advisor: …………………………………………………………………………………………

Date: ……………………………………………………………… Signature: …………………………………………………………

**Please note that courses already taken as part of the bachelor's or master's degree cannot be counted a second time as part of the minor.**

**In case of further changes in your course selection, an updated form should be submitted to: [jasmine.locatelli@epfl.ch.](mailto:jasmine.locatelli@epfl.ch)** 

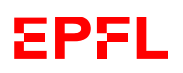

# **Optional Project – 8 credits**

**IMPORTANT: Students can only do an optional project in the 2nd year of their Master's program.** 

**If you choose to do an optional project** as part of your minor (in Computer Science, Data Science and Communication Systems only), and if the project is offered by a laboratory / supervisors accredited by the section, please register the project directly in IS-Academia.

**List of laboratories / supervisors accredited by the section for Computer science, Data science and Communication systems** : <https://go.epfl.ch/projects-lab-msc>

If you have identified a project and the laboratory / supervising Professor is **not included in the lists above,** please provide the information below:

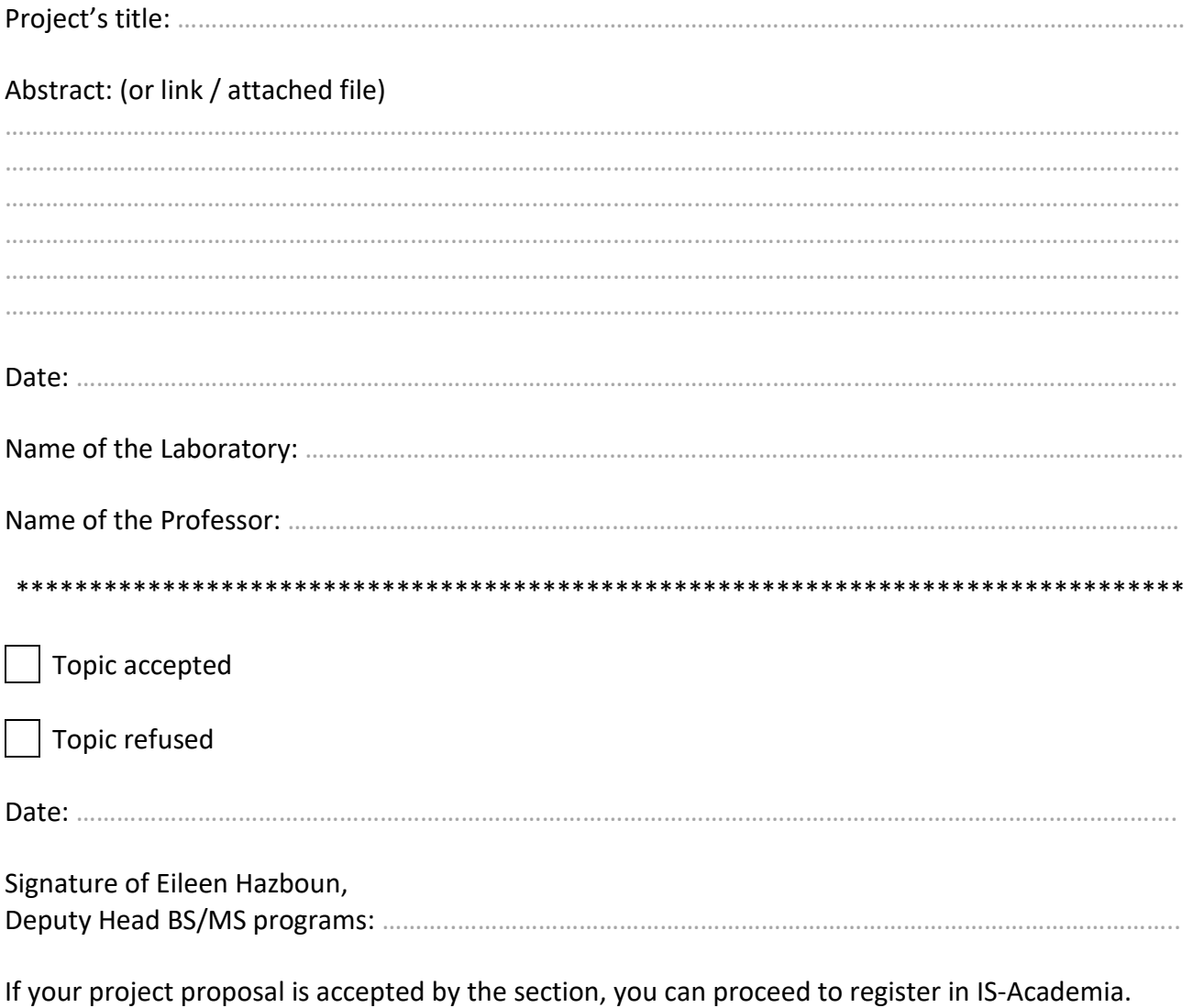

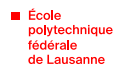